## **Set Drawdown**

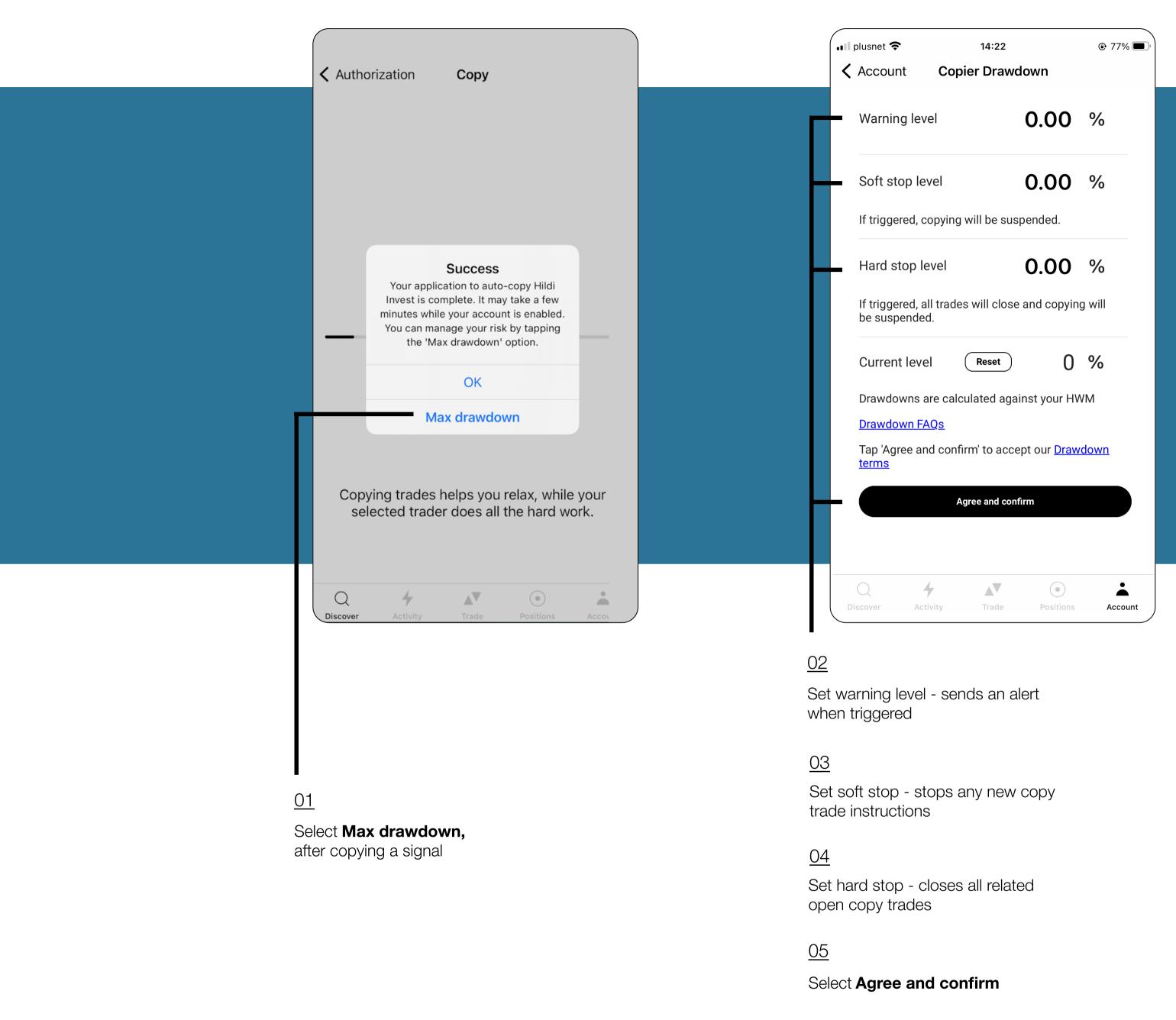

## Troubleshooting

- 1. Warning level must be less than soft stop and soft stop must be less than hard stop
- 2. Drawdown is set to your equity level NOT your balance
- 3. If you reset your drawdown, 0% will equal the equity at the time of the reset. There is no need to adjust your other levels
- 4. Max drawdowns will track your growth in your equity, i.e. if your equity increases the % levels set will be in line with the increased equity value